# **PaloAlto Networks**

### **PSE-STRATADC Exam**

Palo Alto Networks System Engineer Professional - Strata Data Center Exam

Questions & Answers Demo

## Version: 4.0

| Question: 1                                                                                      |                            |                       |                                 |
|--------------------------------------------------------------------------------------------------|----------------------------|-----------------------|---------------------------------|
| What is the default session dist                                                                 | tribution policy in the PA | -7000 Series?         |                                 |
| A. Hash                                                                                          |                            |                       |                                 |
| B. Egress-Slot                                                                                   |                            |                       |                                 |
| C. Round Robin                                                                                   |                            |                       |                                 |
| D. Ingress-Slot                                                                                  |                            |                       |                                 |
|                                                                                                  |                            |                       |                                 |
|                                                                                                  |                            |                       | Answer: D                       |
| Explanation:                                                                                     |                            |                       |                                 |
| (                                                                                                |                            |                       |                                 |
| PA-7000 Series firewalls only                                                                    |                            |                       |                                 |
| ) New sessions are assigned to<br>The selection of the DP is base<br>the DPs on the ingress NPC. |                            |                       |                                 |
| Depending on the traffic and r<br>need to traverse the switch fab                                |                            | olicy generally decre | ases the odds that traffic will |
| Use this policy to reduce latent                                                                 |                            | ess are on the same   | NPC. If the firewall has a mix  |
| of NPCs (PA-7000 20G and PA-                                                                     |                            |                       |                                 |
| the corresponding NPCs and he                                                                    |                            |                       | ,                               |
| Question: 2                                                                                      |                            |                       |                                 |
| Which three deployment mode                                                                      | es of VM-Series firewalls  | are supported across  | s NSX-T? (Choose three )        |
| A. Partner Service                                                                               |                            |                       |                                 |
| B. Boot Strap                                                                                    |                            |                       |                                 |
| C. Prism Central                                                                                 |                            |                       |                                 |
| D. Tier-1 insertion                                                                              |                            |                       |                                 |
| E. Tier-0 insertion                                                                              |                            |                       |                                 |
|                                                                                                  |                            |                       | Answer: ADE                     |
|                                                                                                  |                            |                       |                                 |
|                                                                                                  |                            |                       |                                 |

#### Explanation:

https://docs.paloaltonetworks.com/vm-series/9-0/vm-series-deployment/set-up-the-vm-series-firewall-on-nsx/set-up-the-vm-series-firewall-on-nsx/set-up-the-vm-series-firewall-on-nsx-t/supported-deployments-of-the-vm-series-firewall-on-nsx-t/supported-deployments-of-the-vm-series-firewall-on-nsx-t/supported-deployments-on-nsx-t/supported-deployments-on-nsx-t/s

#### vmware-nsx-t.html

You can deploy one or more instances of the VM-Series firewall as a partner service in your VMware NSX-T Data Center. Attach a VM-Series firewall to any tier-0 or tier-1 logical router to protect north-south traffic. You can deploy the VM-Series firewall as standalone service instance or two firewalls in a high-availability (HA) pair. Panorama manages the connection with NSX-T Manager and the VM-Series firewalls deployed in your NSX-T software-defined datacenter.

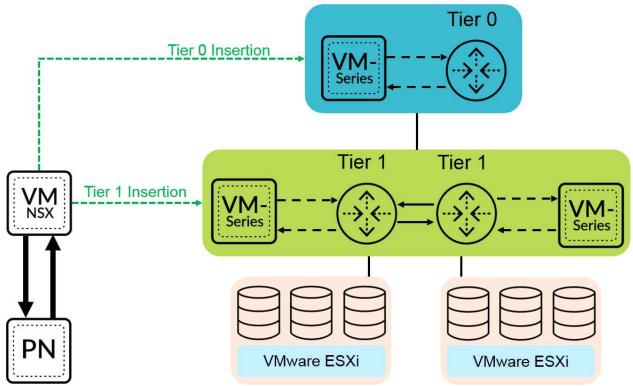

Tier-0 Insertion—Tier-0 insertion deploys a VM-Series firewall to a tier-0 logical router, which processes traffic between logical and physical networks. When you deploy the VM-Series firewall with tier-0 insertion, NSX-T Manager uses the deployment information you configured on Panorama to attach a firewall to a tier-0 logical router in virtual wire mode.

Tier-1 Insertion—Tier-1 insertion deploys a VM-Series firewall to a tier-1 logical router, which provides downlink connections to segments and uplink connection to tier-0 logical routers. NSX-T Manager attaches VM-Series firewalls deployed with tier-1 insertions to a tier-1 logical router in virtual wire mode.

After deploying the firewall, you configure traffic redirection rules that send traffic to the VM-Series firewall when crossing a tier-0 or tier-1 router. Security policy rules that you configure on Panorama are pushed to managed VM-Series firewalls and then applied to traffic passing through the firewall.

#### **Question: 3**

Which configuration is required to share NSX security groups as tags to be used by Dynamic Address Groups in a non-NSX firewall?

- A. notify device groups within VMware Services Manager
- B. a User-ID agent on a Windows domain server
- C. VMware Information Sources

| D. none, sharing happens by de                                          | ault                                                                                     |           |
|-------------------------------------------------------------------------|------------------------------------------------------------------------------------------|-----------|
|                                                                         | -<br>-                                                                                   | Answer: B |
| Question: 4                                                             |                                                                                          |           |
| Which is not a SaaS product?                                            |                                                                                          |           |
| A. Yahoo Maps B. Microsoft Office 365 C. Microsoft Azure D. Google Docs |                                                                                          |           |
|                                                                         | _<br>_                                                                                   | Answer: C |
|                                                                         |                                                                                          |           |
| Question: 5                                                             |                                                                                          |           |
| •                                                                       | use to generate the statdump file that can ke the evaluation as unintrusive as possible. |           |
| A. Virtual Wire                                                         |                                                                                          |           |
| B. Layer 2<br>C. TAP                                                    |                                                                                          |           |
| D. Layer 3                                                              |                                                                                          |           |
|                                                                         | _                                                                                        | Answer: C |